**Interactive Computer Graphics Stanford CS248, Winter 2020**

# **Course Summary + Graphics at Stanford Today**

## **Lecture 20:**

## @SIOUXSIEW @XTOTL @THESPINOFFTV

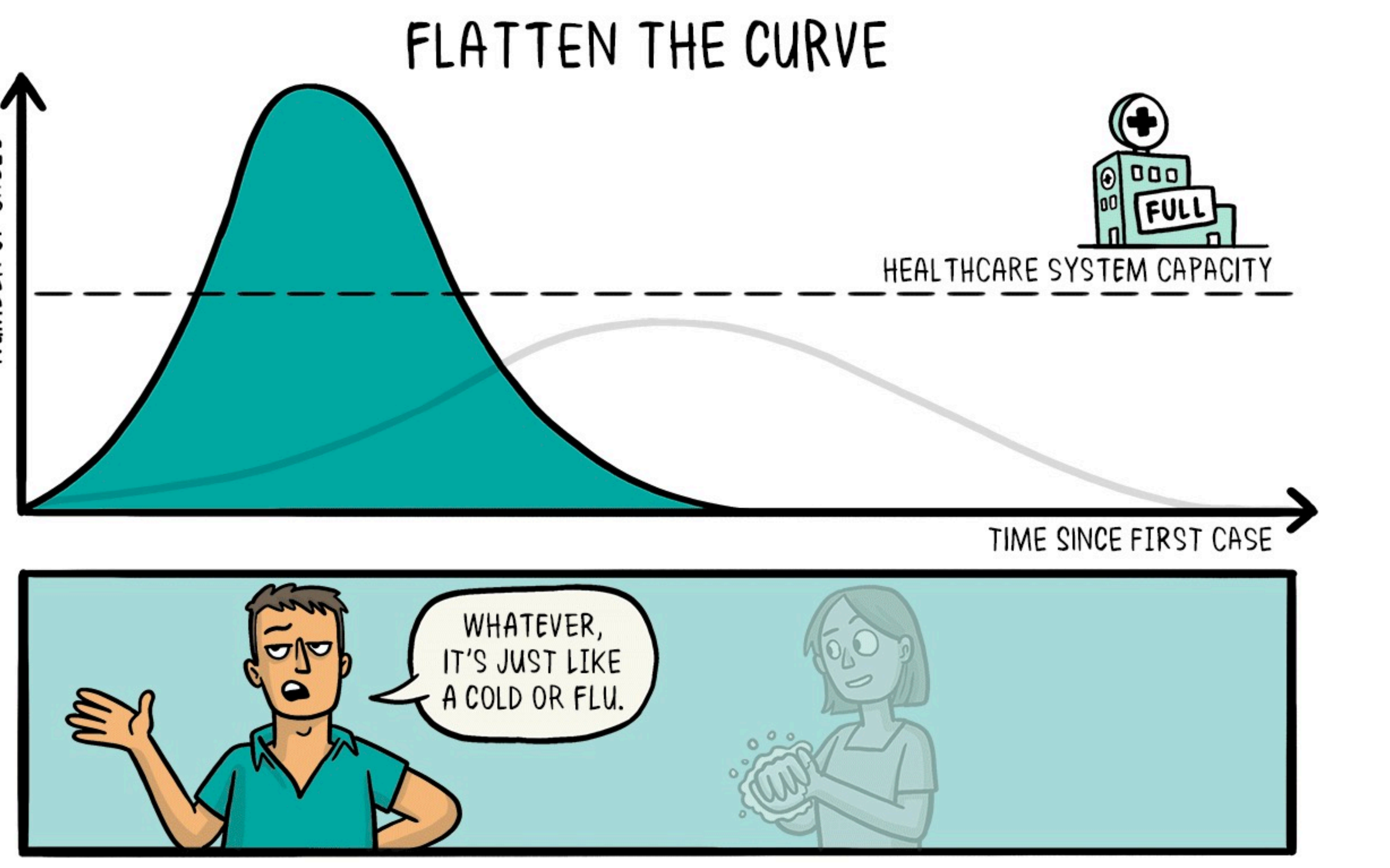

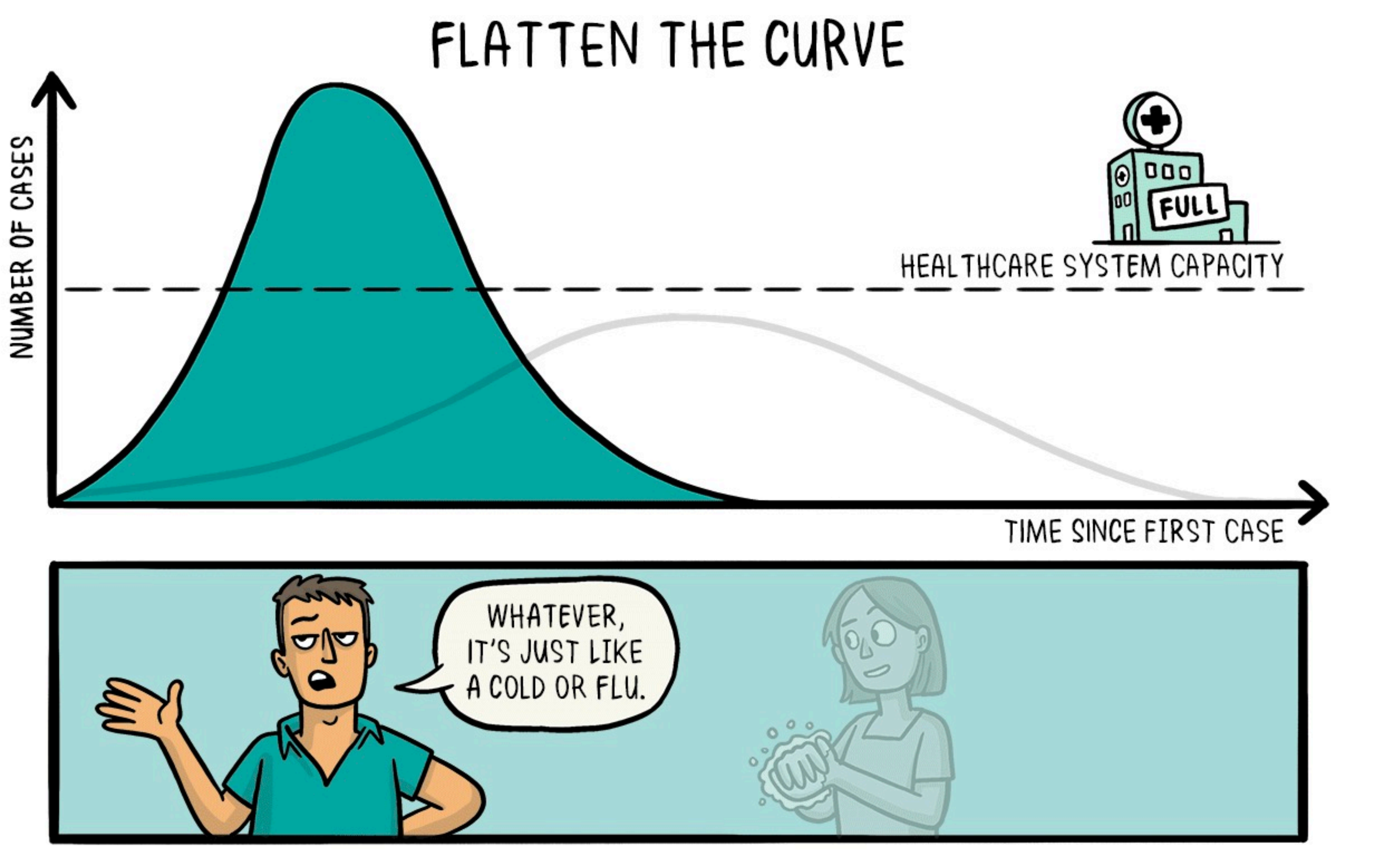

'ADAPTED FROM @DREWAHARRIS, THOMAS SPLETTSTÖBER (@SPLETTE) AND THE CDC' CC-BY-SA

## @SIOUXSIEW @XTOTL @THESPINOFFTV

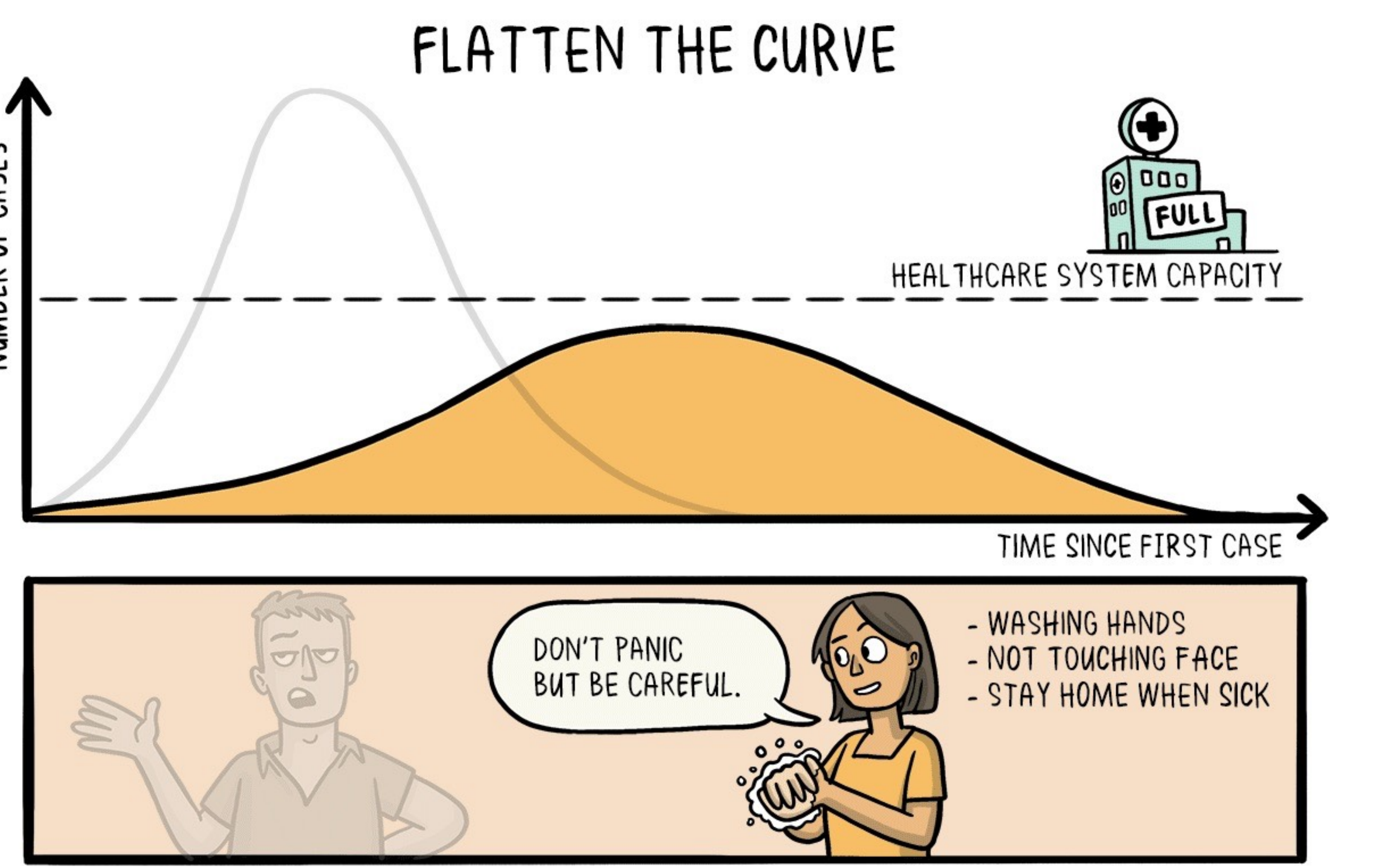

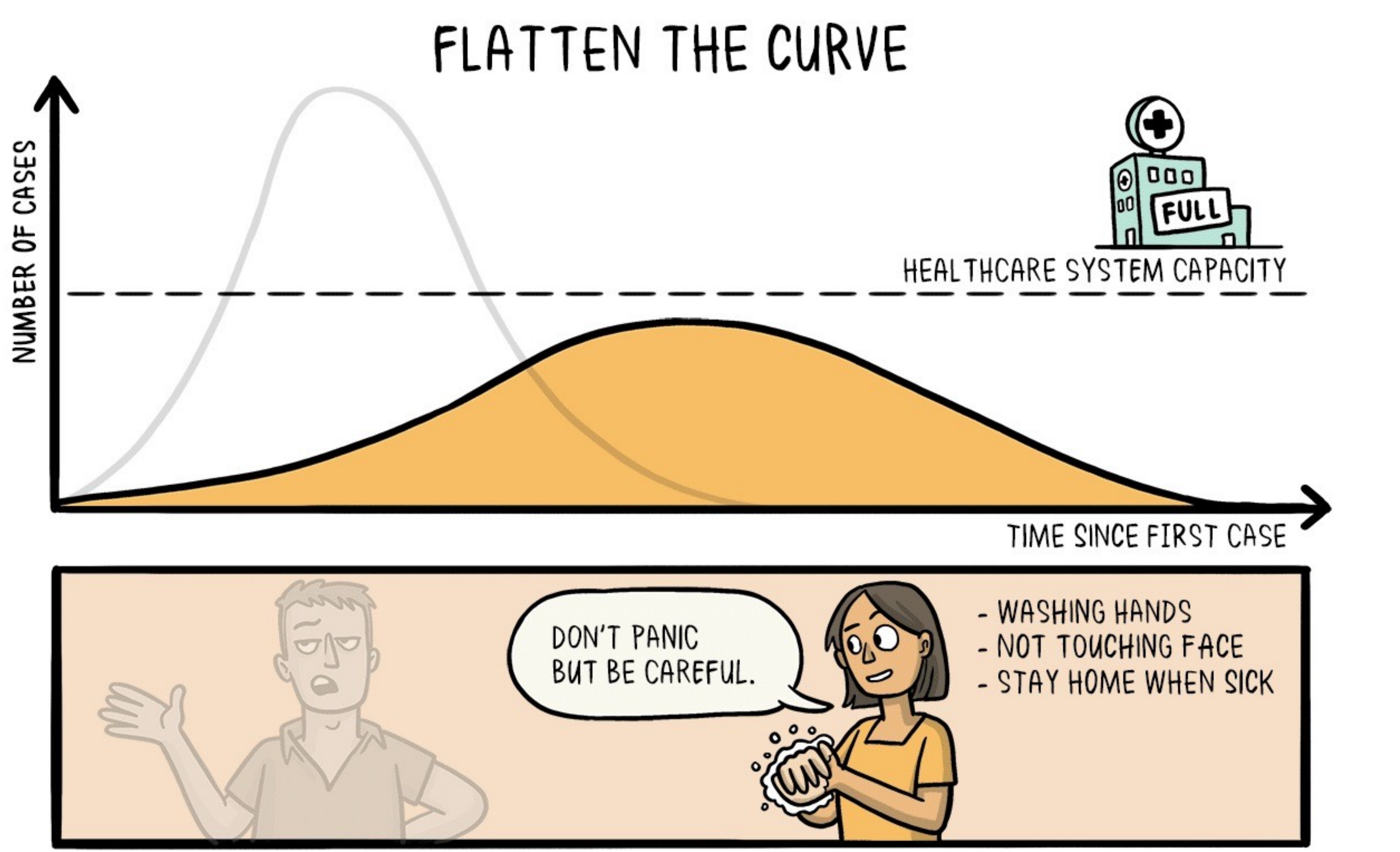

'ADAPTED FROM @DREWAHARRIS, THOMAS SPLETTSTÖBER (@SPLETTE) AND THE CDC' CC-BY-SA

**As accomplished CS248 students you've now learned the basics of drawing shapes, representing surfaces/light/ materials/motion, and manipulating images, etc…** 

 **(and have been introduced to core graphics ideas like sampling, anti-aliasing, acceleration data structures, etc.)** 

**What's Next?** 

# **More graphics classes at Stanford**

## **SPRING**

- **CS348B: "Image Synthesis Techniques", theory and practice of realistic, physically-based rendering (Hanrahan, T/Th 1:30-2:50)**
- **CS348K: "Visual Computing Systems", principles of creating efcient parallel systems for computational photography, 3D graphics, and deep learning for vision (Fatahalian, T/Th 3-4:20) CS348E:Character Animation: Modeling, Simulation, and Control of Human Motion (Liu, M/W 1:30-2:50) CS448V: "Computational Video Manipulation," recent research results related to manipulating video**
- **(Agrawala, M/W 3-4:20)**
- **EE267: "Virtual Reality", focuses on display and tracking hardware for VR (Wetzstein, M/W 3-4:20)**

## **WINTER**

**CS348C: "Animation and Simulation", deep dive into animation and simulation techniques (James) EE367/CS448i: "Computational Imaging and Display", advanced course on display design (Wetzstein) CS205L:"Continuous Mathematical Methods with an Emphasis on Machine Learning" (Fedkiw)** 

## **OTHER**

**CS146: "Computer Game Design", make your own games in Unity (James)**

# **CS348B (Spring, Hanrahan)**

- **■** Rendering realistic images by modeling the physical process of light interacting with materials
- **▪ With ray tracing as the mechanism to simulate these phenomenon**

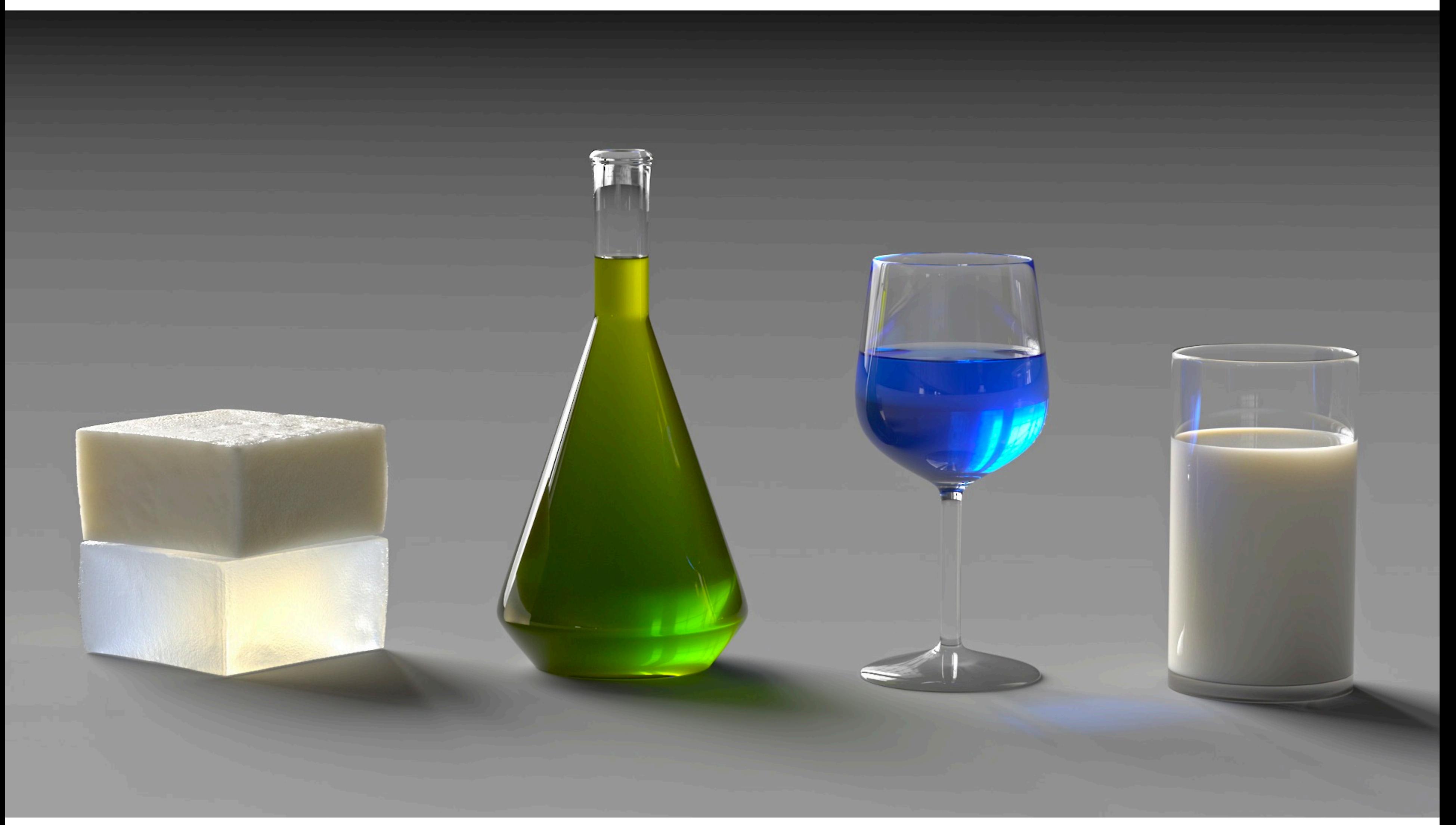

# **Graphics Research at Stanford Today**

**▪ Simulation techniques (often) targeted at flm production ■** Now exploring use of machine learning to augment or improve physical simulations

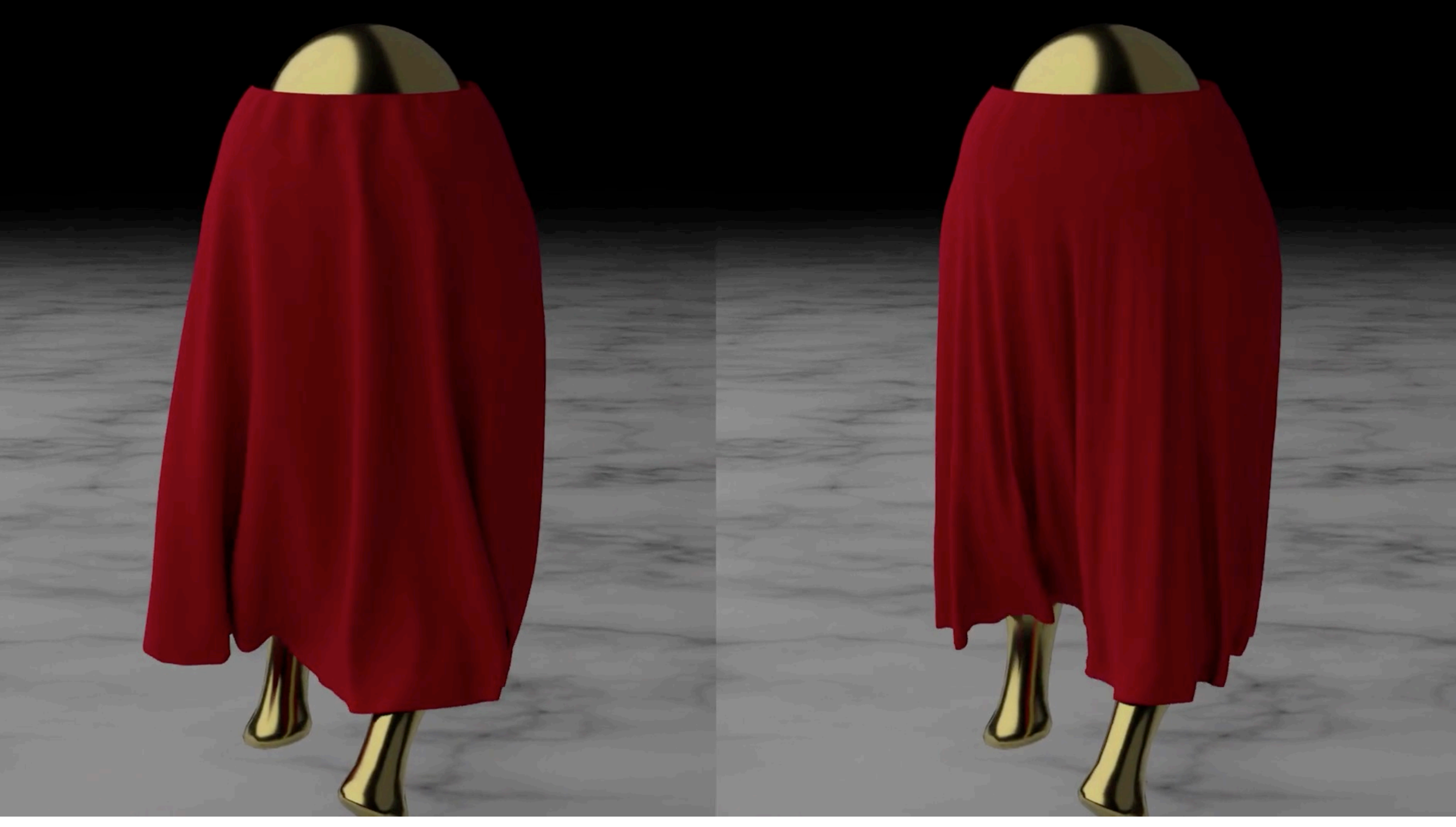

# **Ron Fedkiw**

# **Ron Fedkiw**

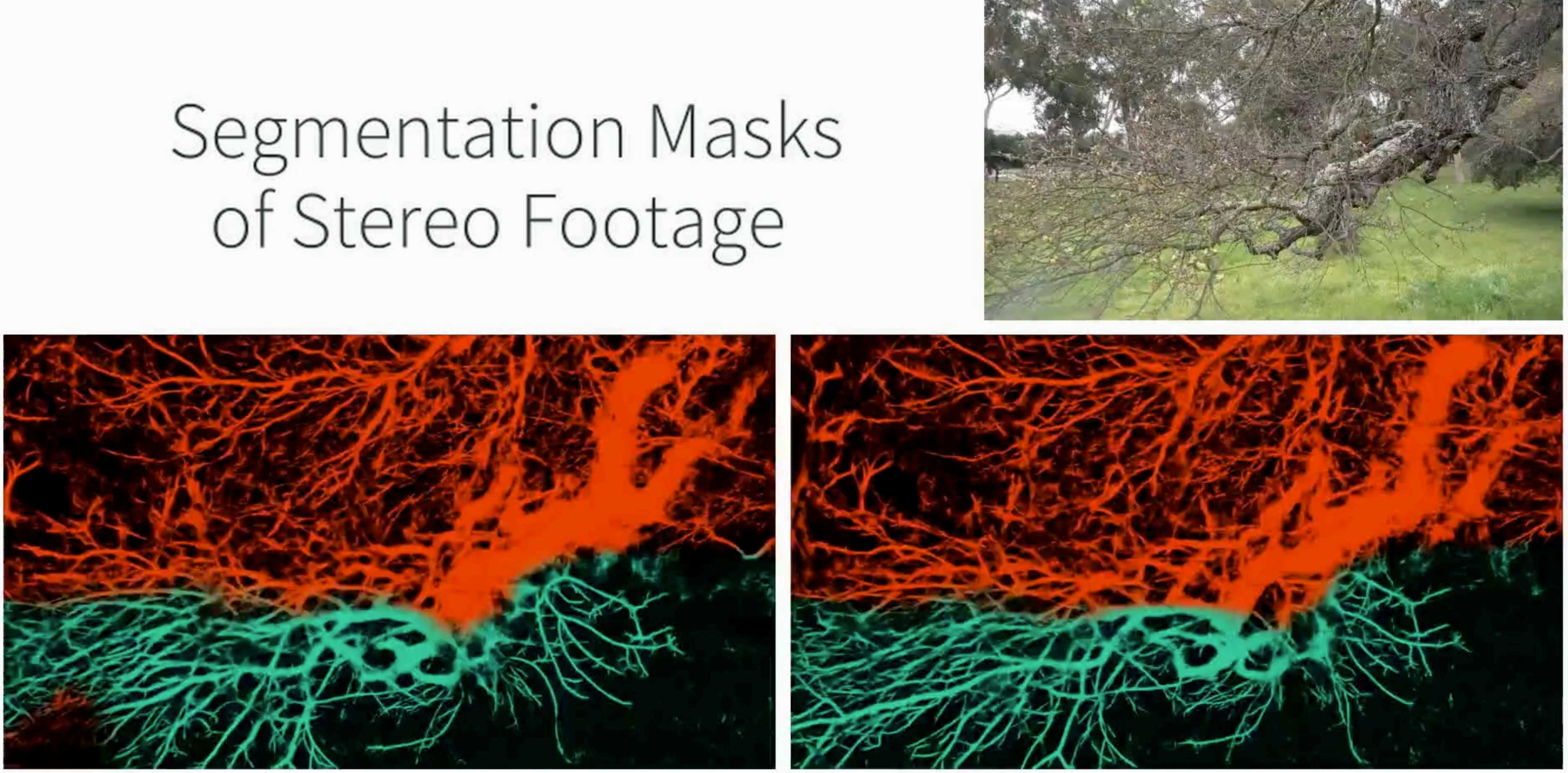

## Left Camera

## Right Camera

# **Ron Fedkiw**

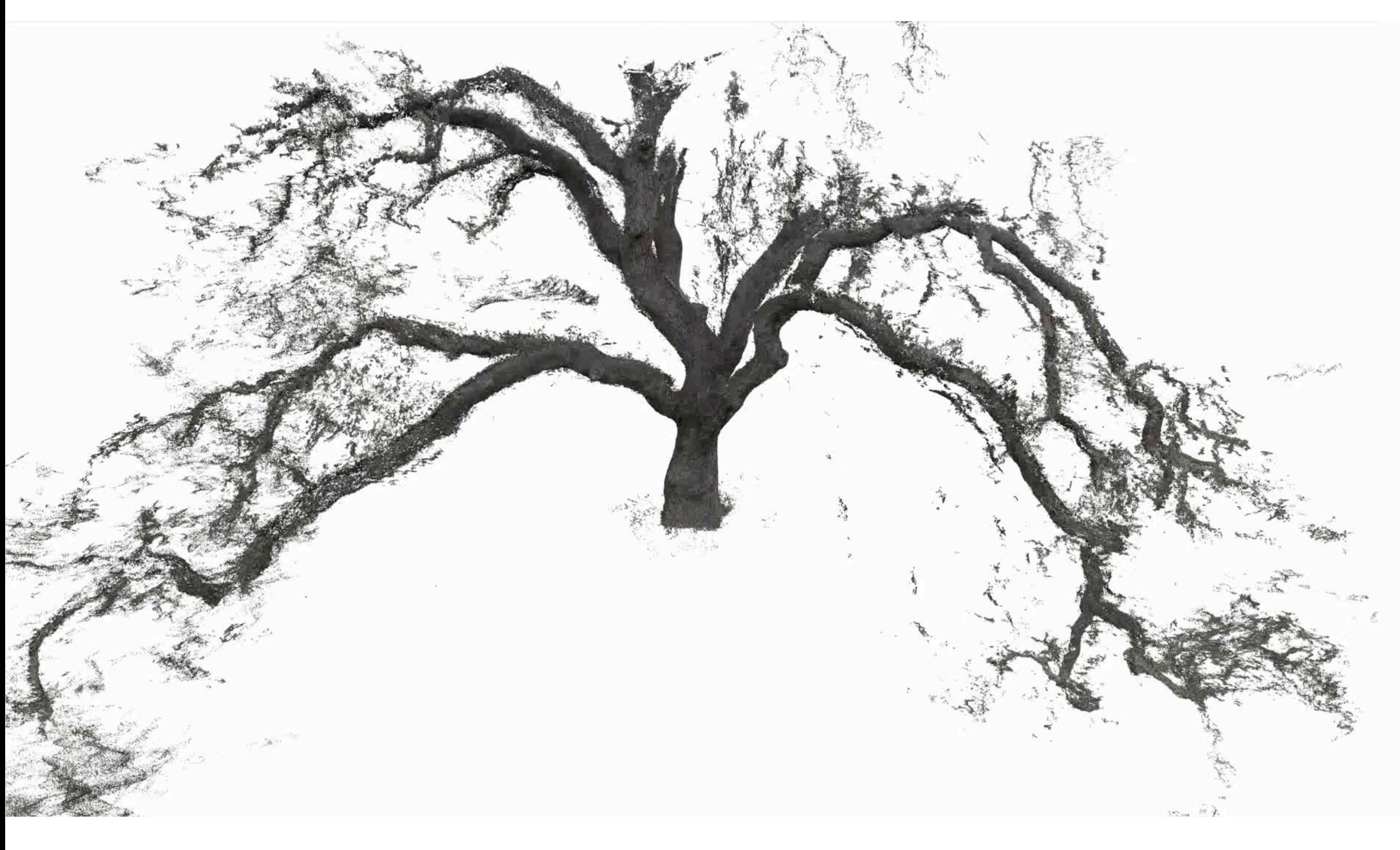

# **Maneesh Agrawala**

## **▪ Many current projects on video editing and manipulation**

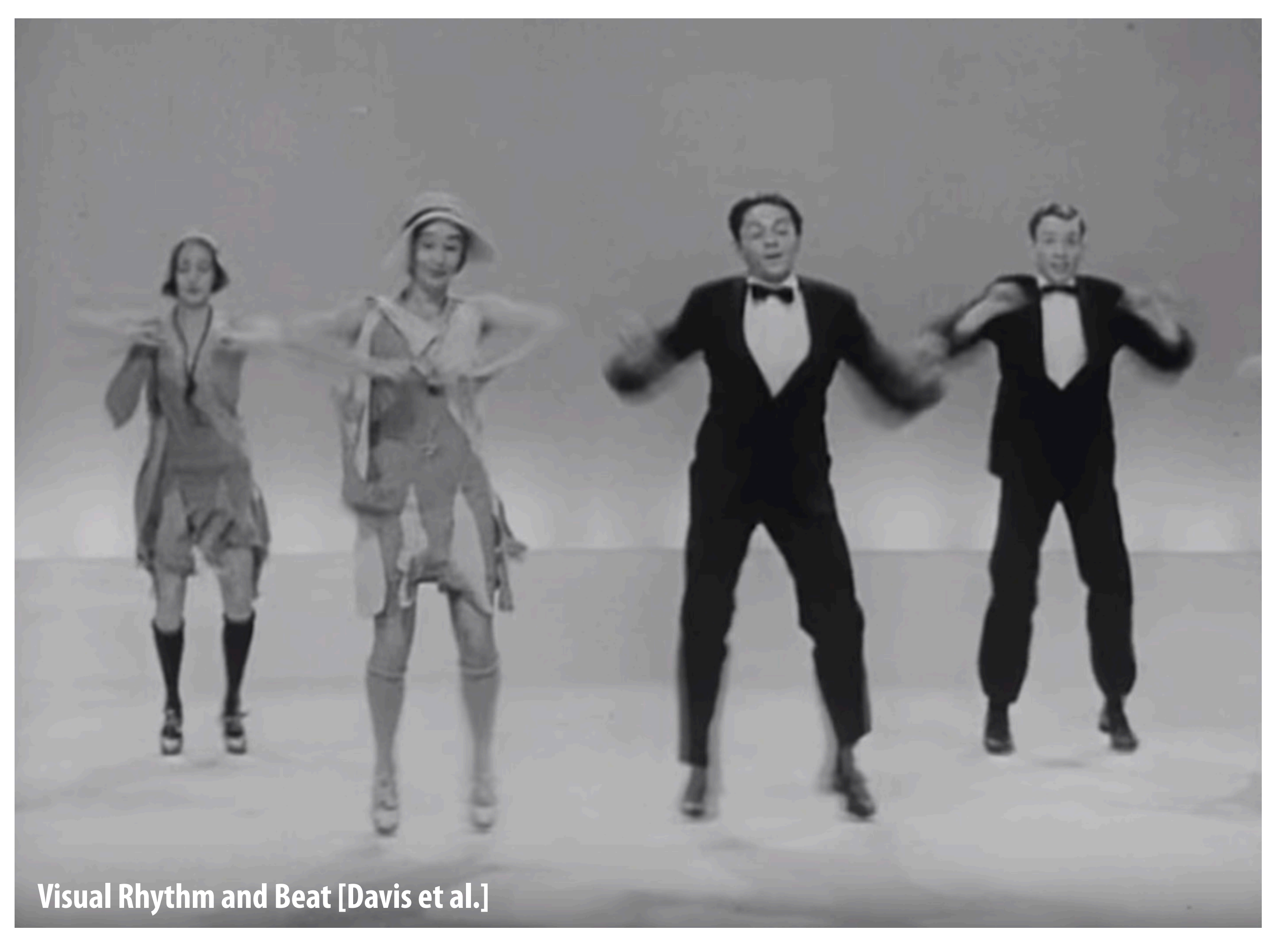

# **Maneesh Agrawala**

## **▪ Many current projects on video editing and manipulation**

### fluffles

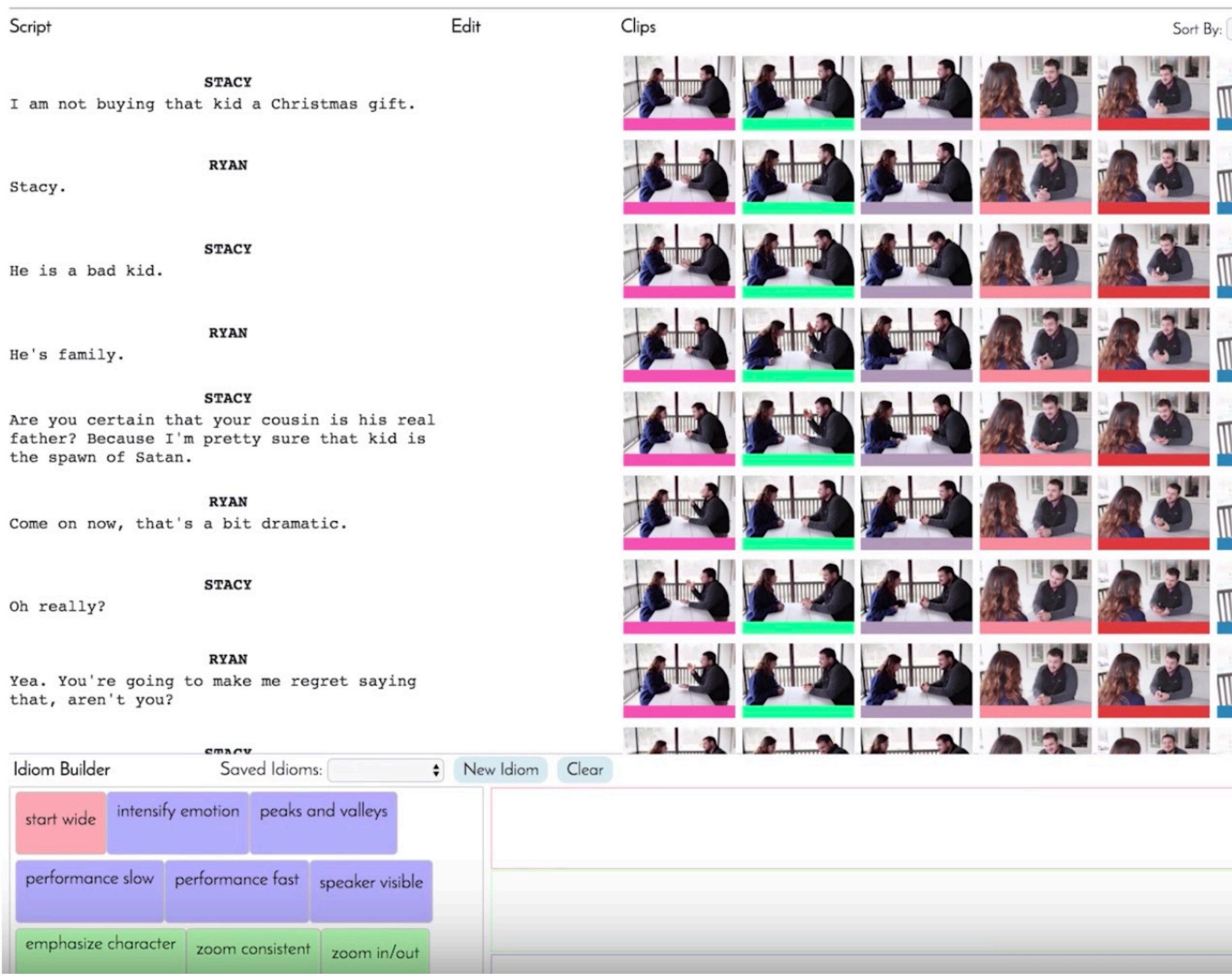

Takes | Screenplay | Editing | Results

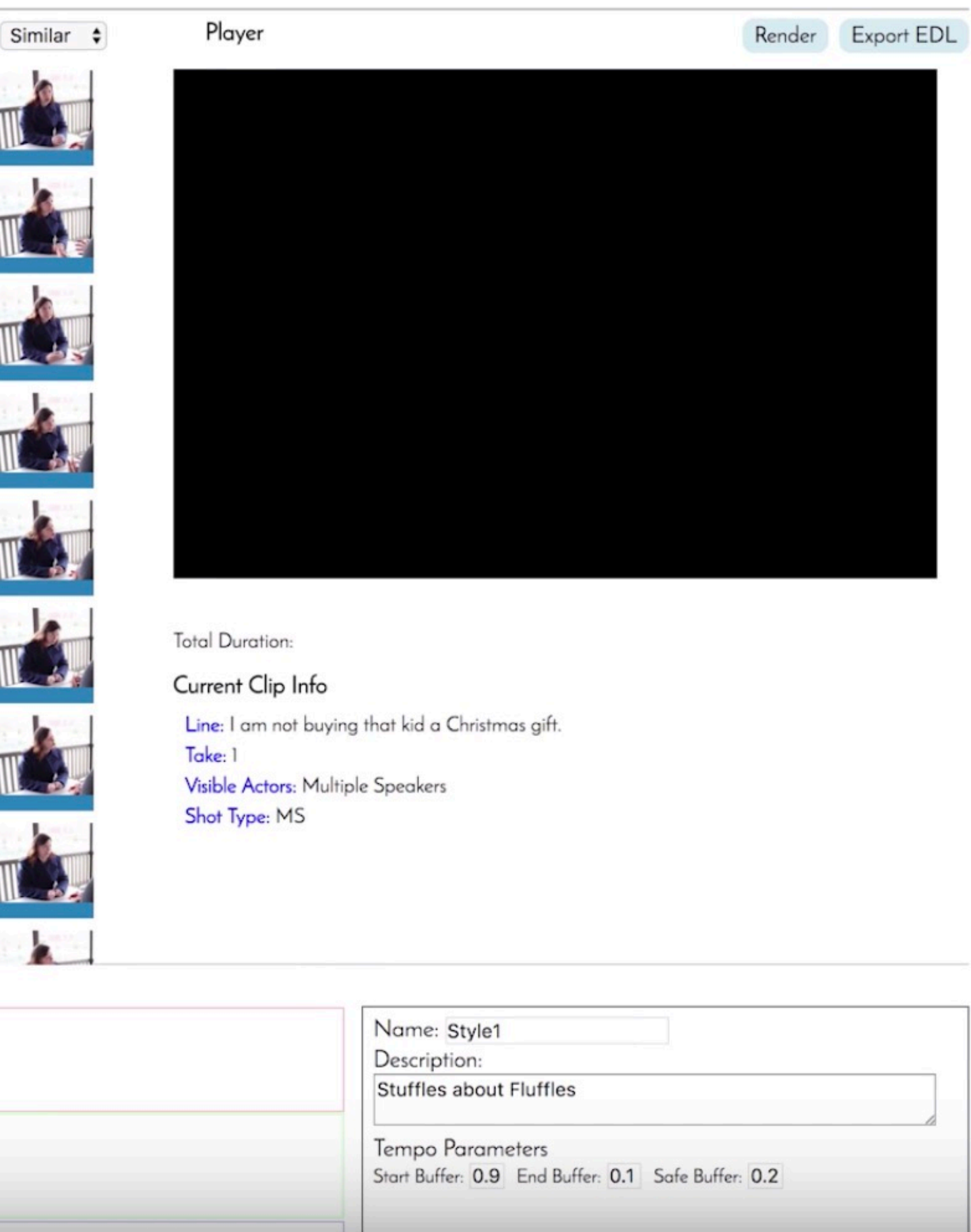

# **Doug James**

## **▪ Physically based simulation**

## **Example: Pouring Faucet**

## **Frequency-domain radiation** [Langlois et al. 2016]

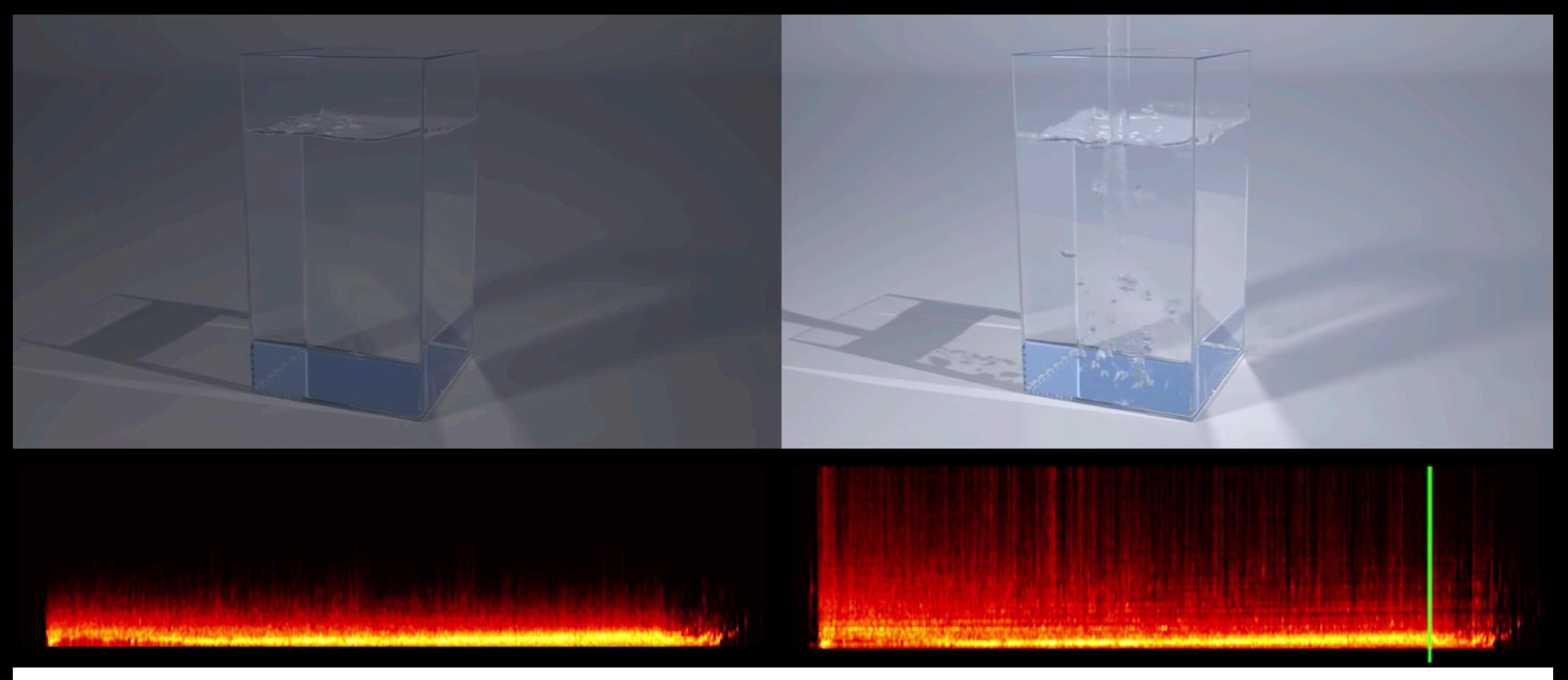

## **Time-domain radiation** [Our approach]

# **Doug James**

## **▪ Physically based simulation**

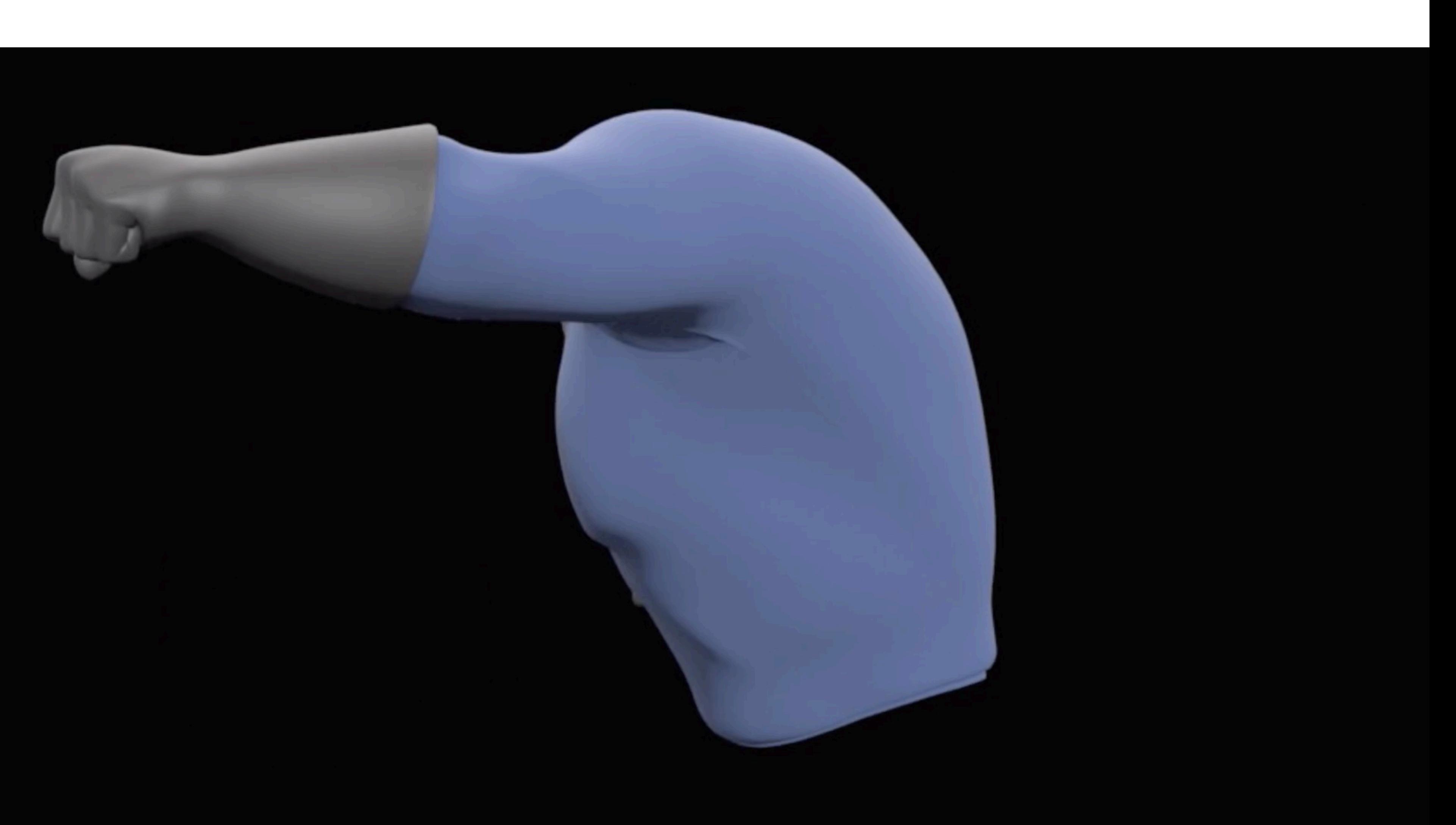

# **Doug James**

## **▪ Physically based simulation**

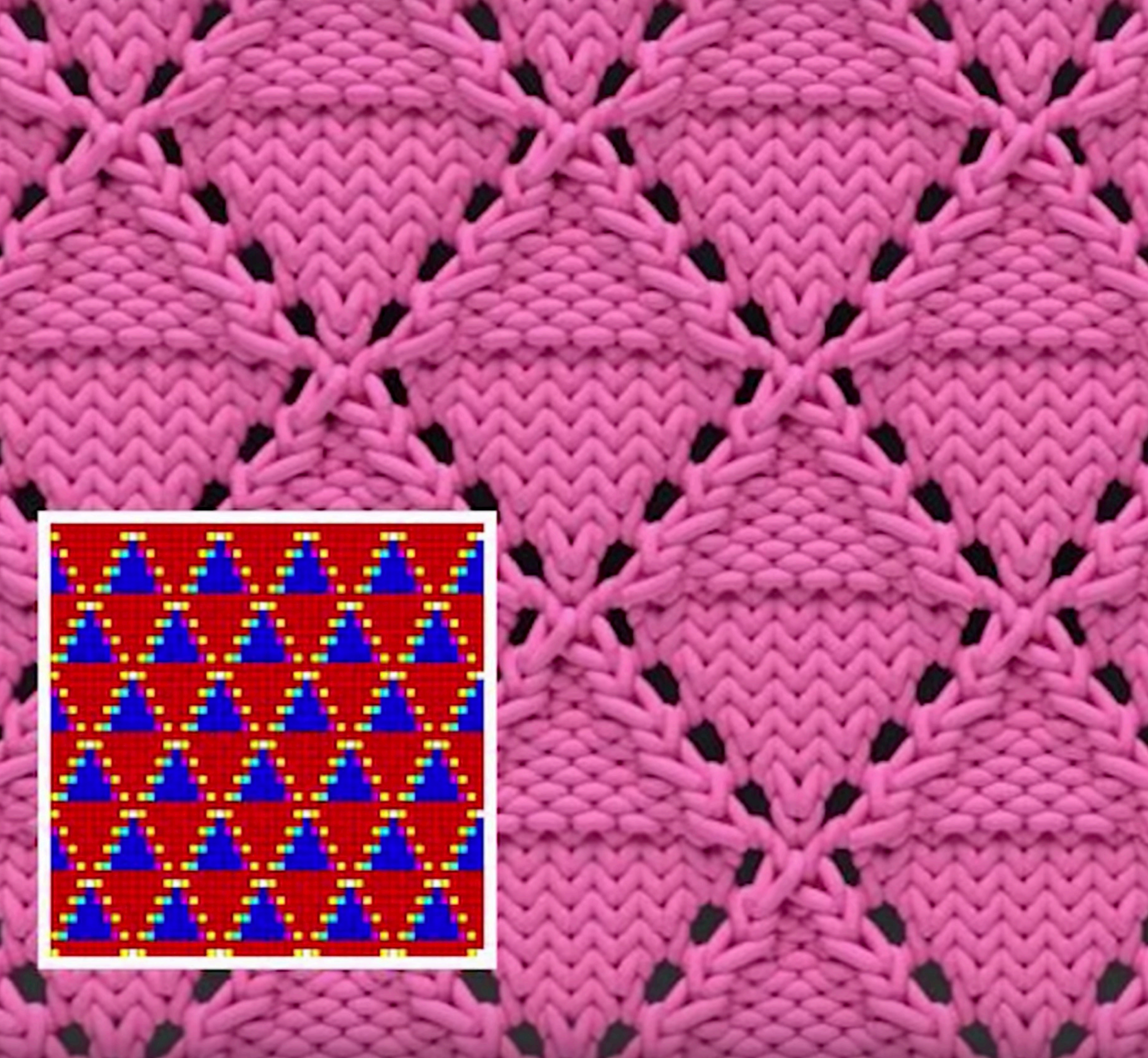

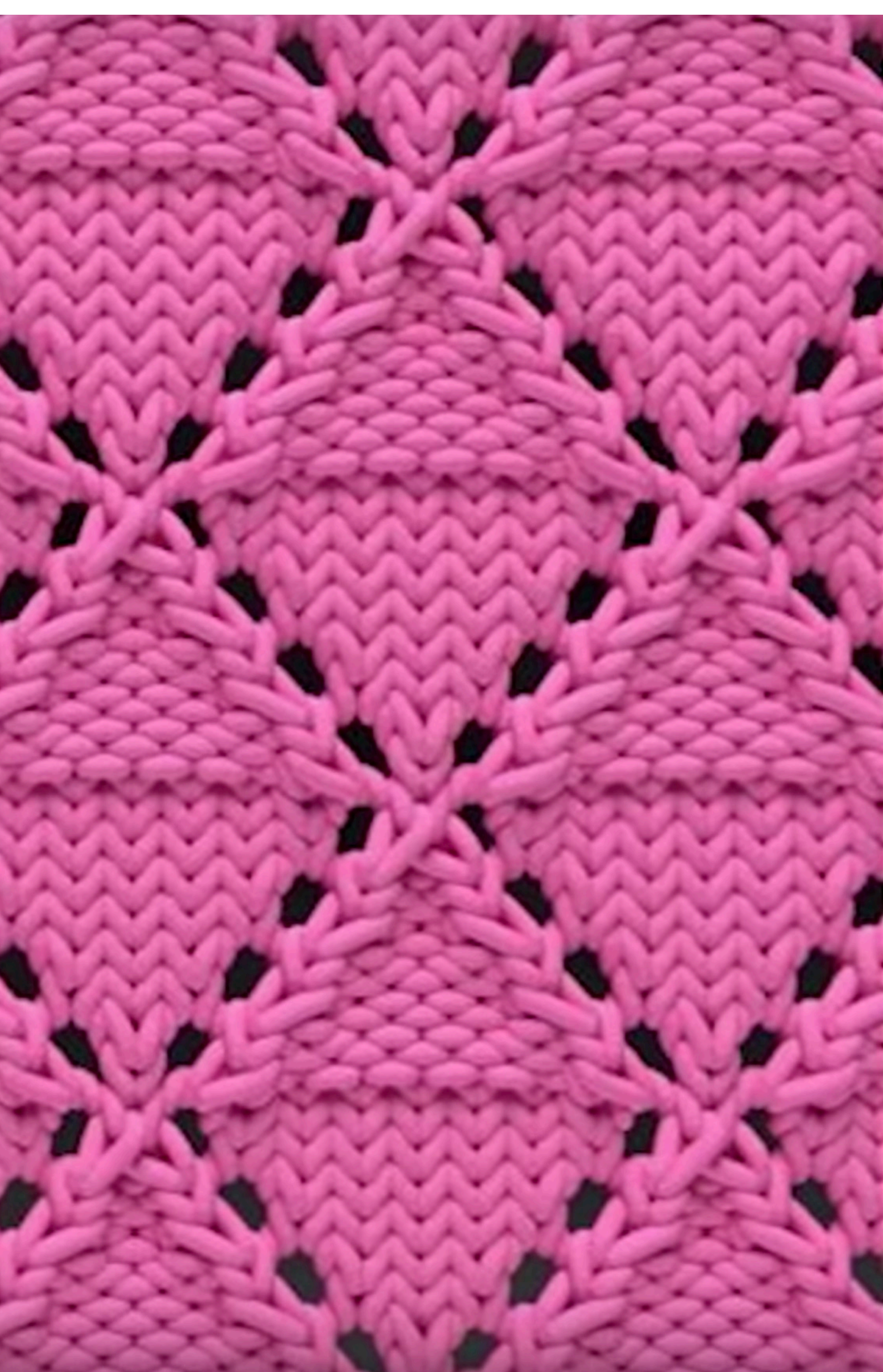

# **Leo Guibas**

## **▪ Geometry processing and analysis**

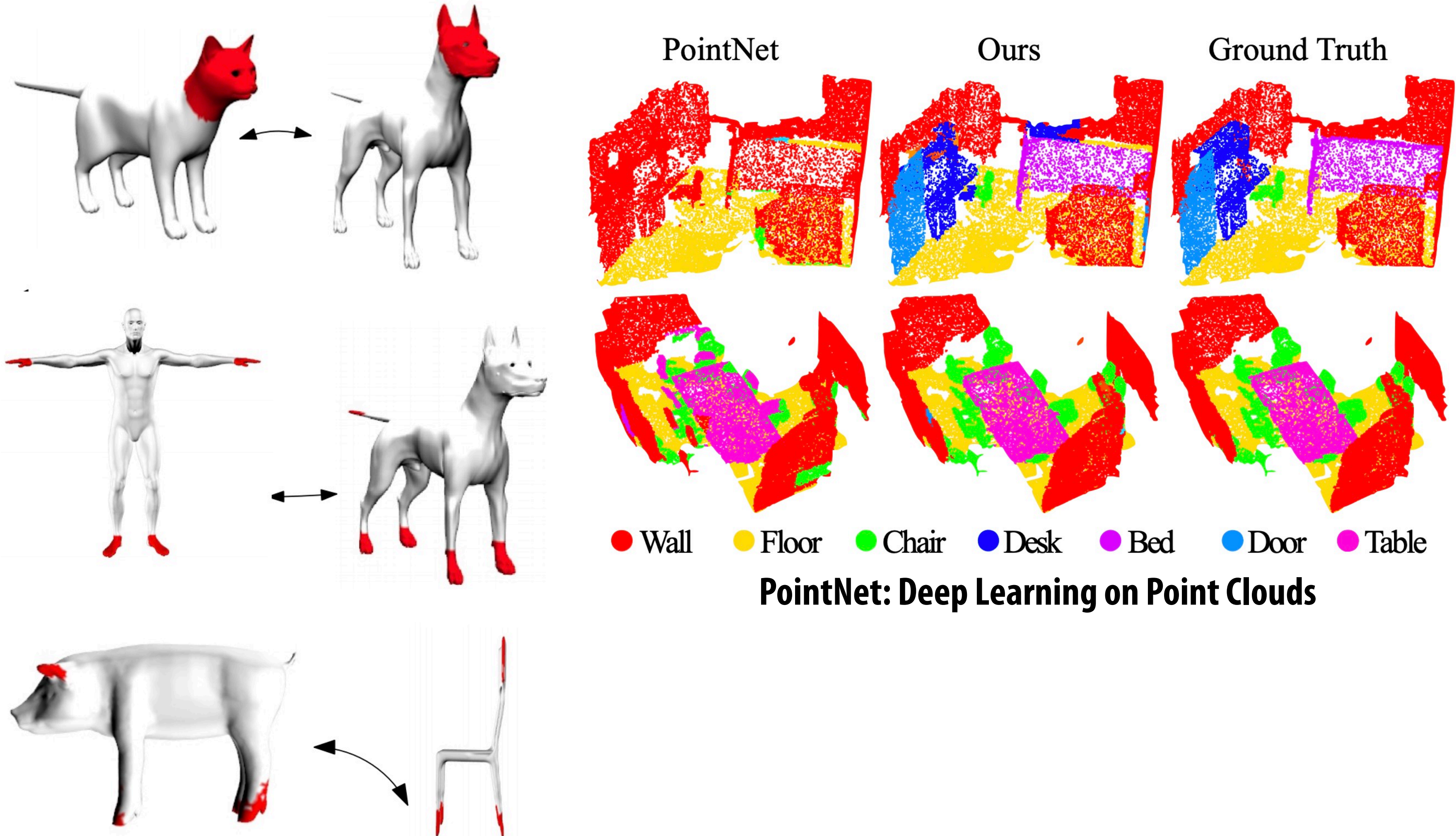

**Shape Similarity and Correspondence**

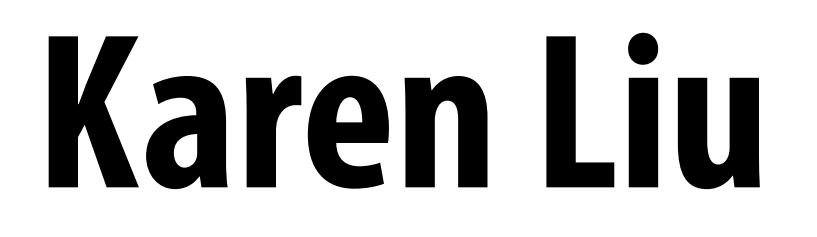

# Front Wheel Pivot (BMX Bike)

# **Gordon Wetzstein**

## **▪ Computational imaging and computational displays**

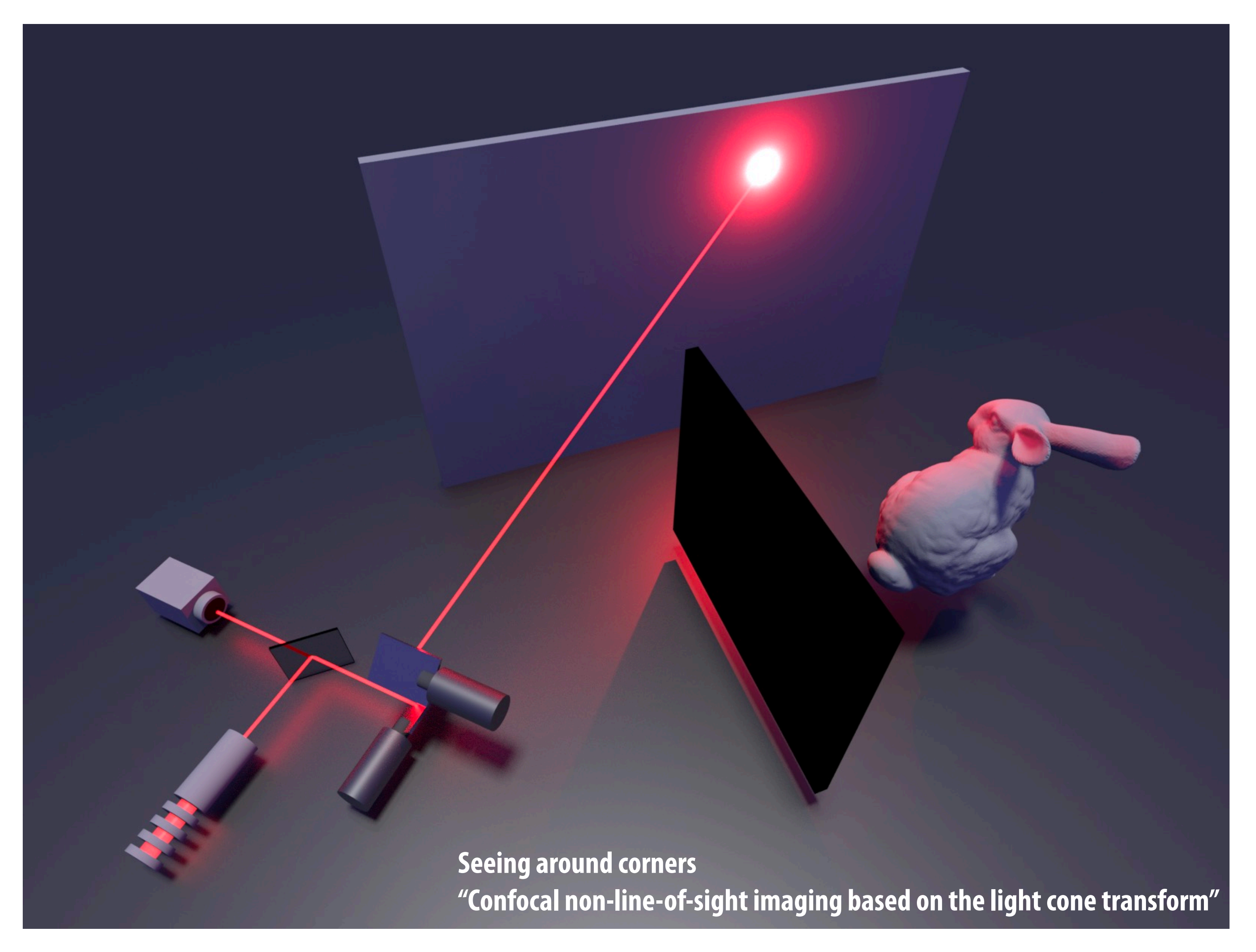

# **Gordon Wetzstein**

## **▪ Computational imaging and computational displays**

![](_page_18_Picture_2.jpeg)

### **"Hybrid Optical-Electronic Convolutional Neural Networks"**

### **Using carefully designed optics to compute the early layers of a CNN prior to digital processing**

# **Karen Liu**

## **Interests in animation, simulation, and control**

![](_page_19_Picture_2.jpeg)

# **Kayvon Fatahalian (me)**

### **Synthesizing VR video**

![](_page_20_Picture_2.jpeg)

**Markerless motion capture** 

### Vehicular video analysis

![](_page_20_Picture_4.jpeg)

### **Computational video editing**

![](_page_20_Picture_6.jpeg)

### **Auto-checkout shopping**

![](_page_20_Picture_8.jpeg)

![](_page_20_Picture_9.jpeg)

![](_page_20_Picture_10.jpeg)

![](_page_20_Figure_11.jpeg)

![](_page_20_Picture_12.jpeg)

## **Platforms for scaling modern video processing applications to hundreds of GPUs or thousands of CPUs**

# **Kayvon Fatahalian (me)**

![](_page_21_Picture_1.jpeg)

## **A completely computer generated Wimbledon point.**

## **Can we design a ray tracer that can boot up 10,000 cores in the cloud in a few seconds and render a massive film-quality scene?**

![](_page_22_Picture_1.jpeg)

![](_page_23_Figure_0.jpeg)

# **Can we redesign a game engine to more efficiently support RLbased training?**

![](_page_24_Picture_3.jpeg)

And distribute simulation processing across many machines in the cloud?

![](_page_24_Picture_2.jpeg)

# **Detecting domain-specific video events**

![](_page_25_Picture_1.jpeg)

Cable TV news: political interviews, commercial segments

![](_page_25_Picture_3.jpeg)

![](_page_25_Picture_4.jpeg)

Vehicular video: open parking spots, vehicle maneuvers of interest

![](_page_25_Picture_8.jpeg)

Feature film analysis: action shots, conversations, close-ups

![](_page_25_Picture_6.jpeg)

## Challenge: Training detectors for new events can be expensive:

Collecting training data is labor-intensive, and training accurate models requires compute, time, and skill

# **Cable TV news interview detector?**

## **#CNNSOTU** NYT TRUMP TAX DOCS: \$916 MILLION LOSS 6:01 AM PT

CANNONS AT BORDER ▶ AT THE TIME, HUNGARY'S PM SAID THAT EUROPE WOULD NOT

# Approach: Specify novel events in video as queries that **programmatically compose the outputs of existing, pre-trained models.**

## Unlabeled Video Collection

![](_page_29_Picture_1.jpeg)

![](_page_30_Picture_1.jpeg)

### Face Detections

Captions 3:15-3:16: BERNIE... 5:18-5:20: THANK YOU... 9:15-9:17: TODAY IN...

## Annotations produced by pre-existing models

![](_page_30_Picture_3.jpeg)

## Unlabeled Video Collection

![](_page_31_Picture_0.jpeg)

bernie\_and\_jake = bernie

merge\_op = span)

**return** bernie\_and\_jake

.join(jake)

![](_page_31_Figure_1.jpeg)

.filter(face.name) == "Jake") == "Jake") == "Jake" (face

predicate  $\mathcal{L}_\text{c}$  = time  $\mathcal{L}_\text{c}$  = time  $\mathcal{L}_\text{c}$ 

![](_page_32_Picture_0.jpeg)

bernie\_and\_jake = bernie

merge\_op = span)

**return** bernie\_and\_jake

.join(jake)

![](_page_32_Figure_1.jpeg)

.filter(face.name) == "Jake") == "Jake") == "Jake" (face

predicate  $\mathcal{L}_\text{c}$  = time  $\mathcal{L}_\text{c}$  = time  $\mathcal{L}_\text{c}$ 

# **Analyzing video to curate content**

### **All interviews on TV news**

![](_page_33_Picture_2.jpeg)

# **Other popular research topics in computer graphics…**

# **Creating physically plausible models**

- **▪ Via 3D printing, fabrication**
- **▪ Creatures that locomotes, furniture that stands, etc.**

![](_page_35_Picture_3.jpeg)

![](_page_35_Picture_4.jpeg)

**Fabricate models that are balanced to stand**

![](_page_35_Picture_6.jpeg)

**Fabricate robots that can balance and move**

![](_page_35_Picture_10.jpeg)

# **Computational photography**

Using computation (and increasingly machine learning) to make more aesthetic **photographs, simulate behavior of more complex lenses, etc.** 

![](_page_36_Picture_2.jpeg)

**Google Pixel 2 Portrait mode**

**Image credit: Google / Matt Jones (https://ai.googleblog.com/2017/10/portrait-mode-on-pixel-2-and-pixel-2-xl.html)**

# **Computational photography**

Using computation (and increasingly machine learning) to make more aesthetic **photographs, simulate behavior of more complex lenses, etc.** 

![](_page_37_Picture_2.jpeg)

## **High Dynamic Range Imaging (HDR)**

![](_page_37_Picture_5.jpeg)

# **Advanced geometry processing**

**Fundamental questions about alignment, similarly, symmetry, etc…**

![](_page_38_Picture_2.jpeg)

![](_page_38_Picture_3.jpeg)

![](_page_38_Picture_4.jpeg)

![](_page_38_Picture_6.jpeg)

![](_page_38_Picture_7.jpeg)

# **Advanced displays/rendering for VR/AR**

![](_page_39_Picture_1.jpeg)

## **Near eye light feld display**

# **Content creation and capture**

![](_page_40_Picture_1.jpeg)

## **Manipulating actors by performance capture**

![](_page_40_Picture_3.jpeg)

## **Audio input to mesh animation**

![](_page_40_Picture_5.jpeg)

### **Output Video**

![](_page_40_Picture_7.jpeg)

![](_page_40_Picture_8.jpeg)

# **The other direction: graphics helping machine learning**

Input labels

![](_page_41_Picture_2.jpeg)

### **Grand Theft Auto Screenshots Synthesized "photorealistic" image**

![](_page_41_Picture_5.jpeg)

![](_page_41_Picture_6.jpeg)

### Synthesized image

![](_page_41_Picture_8.jpeg)

**Pix2pixHD**

# **Carla autonomous driving simulator**

![](_page_42_Picture_1.jpeg)

![](_page_42_Picture_2.jpeg)

![](_page_42_Picture_3.jpeg)

![](_page_42_Picture_4.jpeg)

# **A fun resource**

## **Ke-sen Huang's famous site with all the SIGGRAPH papers! http://kesen.realtimerendering.com/**

## **SIGGRAPH 2018** papers on the web

Page maintained by Ke-Sen Huang. If you have additions or changes, send an e-mail.

### Information here is provided with the permission of the ACM

Note that when possible I link to the page containing the link to the actual PDF or PS of the preprint. I prefer this as it gives some context to the paper and avoids possible copyright problems with direct linking. Thus you may need to search on the page to find the actual document.

ACM Digital Library: ACM Transactions on Graphics (TOG) Volume 37, Issue 4 (July 2018) Proceedings of ACM SIGGRAPH 2018

![](_page_43_Picture_7.jpeg)

**Paper Video** 

**Related Links** 

# **How to get involved**

- **▪ Email your graphics professors and ask to talk to them about independent study** 
	- **- Although to be honest… the best intro line is ("I took and loved your 300-level class and did well and want to keep going)**
- **▪ A common way to get started** 
	- **- Hack code to contribute to a Ph.D. student's research project**

# **Why research (or independent study)?**

- You will learn <u>way more</u> about a topic than in any class.
- You think your undergrad friends are very smart? Come hang out **with Stanford Ph.D. students! (you get to work side-by-side with them and with faculty). Imagine what level you might rise to.**
- It's way more fun to be on the cutting edge. Industry might not **even know about what you are working on. (imagine how much more valuable you are if you can teach them)**
- **▪ It widens your mind as to what is possible.**

# **Maybe you might like research and decide you want to go to grad school**

**Pragmatic comment: Without question, the number one way to get into a top grad school is to receive a strong letter of recommendation from faculty members. You get that letter only from being part of a research team for an extended period of time.** 

**DWIC letter: ("did well in class" letter) What you get when you ask for a letter from a faculty member who you didn't do research with, but got an 'A' in their class. This letter is essentially thrown out by the Ph.D. admissions committee at good schools.**

# **A very good reference**

## **CMU Professor Mor Harchol-Balter's writeup: "Applying to Ph.D. Programs in Computer Science"**

**http://www.cs.cmu.edu/~harchol/gradschooltalk.pdf**

# **Why not start your own project?**

**Interested in applying computer science to a problem that excites you? Give it a shot!** 

**Like a topic enough to be your own boss? Consider starting your own company.** 

**Why go work for Google or Facebook when you can start a company that beats them?** 

**(yes, those are great jobs too!)**

# **Thanks for being a great class! Good luck on projects! Make sure you have fun, that's the point! And, above all else, do your best to stay healthy, and keep others healthy.**

![](_page_49_Picture_1.jpeg)